<span id="page-0-0"></span>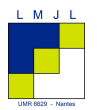

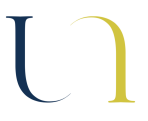

### R et la statistique bayésienne appliquée à l'archéologie

#### Anne Philippe Laboratoire de mathématiques Jean Leray Université de Nantes, France Anne.Philippe@univ-nantes.fr

Mars 2018, Meetup R Nantes

### <span id="page-1-0"></span>Plan

#### [Introduction à la statistique bayésienne](#page-1-0)

### <span id="page-2-0"></span>Contexte : Modèle paramétrique

On observe une réalisation d'un vecteur aléatoire *x*1, . . . , *x<sup>n</sup>*

 $x = (x_1, \ldots, x_n) \sim f_{\theta}^{(n)}$  $\theta_{\theta}^{(n)}(x)$ ,  $\theta \in \Theta$  est inconnu

On suppose que la famille de lois  $\{f^{(n)}_{\theta}\}$  $\mathcal{C}_{\theta}^{(n)}; \ \theta \in \Theta\}$  est connue

Objectif : l'estimation du paramètre  $\theta$  à partir

- 1. des observations  $x_1, \ldots, x_n$
- 2. des informations complémentaires  $\rightsquigarrow$  information a priori

### <span id="page-3-0"></span>Approche bayésienne

- Connaissance à priori sur le paramètre  $\theta$  est représentée par une probabilité  $\pi$  sur  $\Theta$ .
- ► Le paramètre inconnu devient une variable aléatoire comme les observations
- On interprète la loi des observations  $f_{\theta}$  comme la loi conditionnelle des observations sachant θ

$$
f(x|\theta) = f_{\theta}(x)
$$

Définition π est la loi *a priori* sur θ.

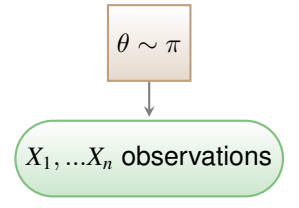

### <span id="page-4-0"></span>Inférence Bayésienne

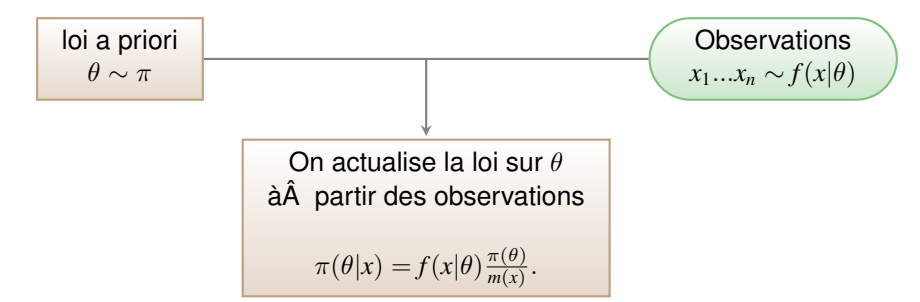

#### Définition

La loi conditionnelle de θ sachant les observations *x* est appelée loi a posteriori

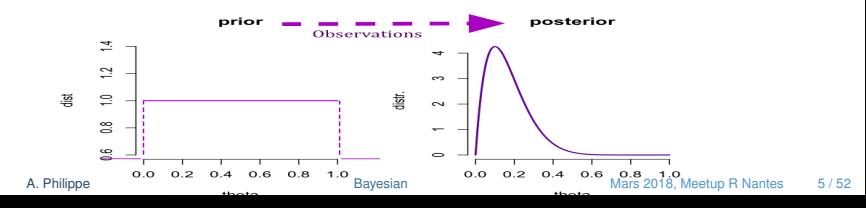

### <span id="page-5-0"></span>Echantillon Gaussien

Observations :  $n$  mesures du paramètre  $\theta$  inconnu, avec une erreur gaussienne centrée et de variance *s* 2

$$
M_i = \theta + \epsilon \qquad \epsilon \stackrel{iid}{\sim} \mathcal{N}\left(0, s^2\right)
$$

- Information a priori sur  $\theta$  :  $\theta$  est proche de 10
- On traduit cette information en supposant que  $\theta$  suit une loi gaussienne de moyenne 10.

$$
\theta \sim \mathcal{N}(10, \frac{1}{\tau})
$$

choix de la valeur de  $\tau$ ? Il dépend de la confiance que l'on va accorder à l'information a priori

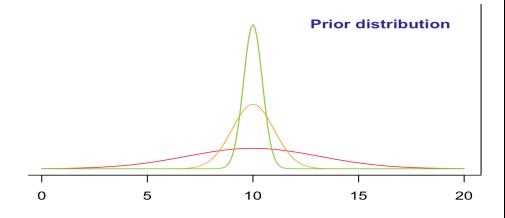

#### <span id="page-6-0"></span>Comportement des lois a posteriori  $\theta = 10$

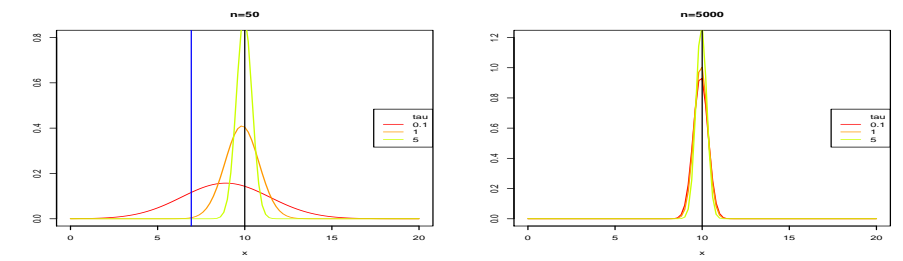

 $\theta \neq 10$ 

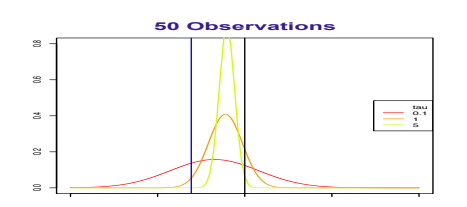

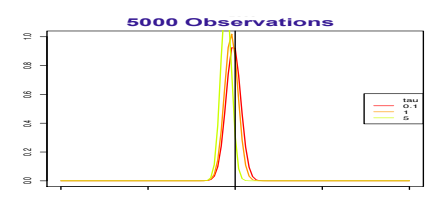

### <span id="page-7-0"></span>Région de de crédibilité

- $\triangleright$  On fixe 1  $\alpha$  un niveau de confiance.
- ▶ On cherche les région de plus haute densité a posteriori. :

$$
Q_{1-\alpha}^{\pi}(x) = \left\{\theta; \ \pi(\theta|x) \geq k_{1-\alpha}^{\pi}(x)\right\},\,
$$

 $\blacktriangleright k_{1-\alpha}^{\pi}(x)$  est choisi tel que

$$
\int_{Q_{1-\alpha}^{\pi}(x)} \pi(\theta|x) d\theta = 1 - \alpha
$$

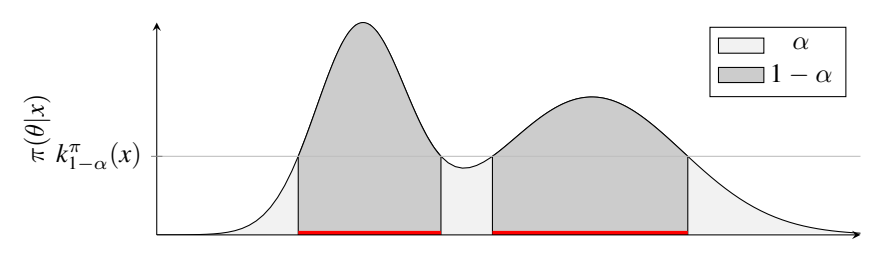

### <span id="page-8-0"></span>Estimateurs de Bayes

- $\blacktriangleright$  La moyenne de la loi a posteriori
- ► La médiane de la loi a posteriori
- E L'estimateur du maximum a posteriori (MAP) la valeur de  $\theta$  qui maximise la densité de la loi a posteriori

$$
\tilde{\theta}_n = \arg \max \pi(\theta | x_1, ..., x_n)
$$

### <span id="page-9-0"></span>Approximation de Monte Carlo

L'inférence est calculée à partir de la loi a posteriori. Elle utilise

- $\triangleright$  sa densité
- $\blacktriangleright$  sa fonction quantile
- $\blacktriangleright$  sa constante de normalisation
- $\triangleright$  ses moments
- $\blacktriangleright$  son mode

Ces quantités ne sont généralement pas connues explicitement et une approximation de Monte Carlo est nécessaire pour calculer

- $\blacktriangleright$  les régions de crédibilité,
- $\blacktriangleright$  les estimateurs de Bayes

#### <span id="page-10-0"></span>Description de la méthode **Simuler**

$$
\theta_1, \ldots, \theta_m \sim \pi(\theta | x)
$$
 ou une loi qui approche  $\pi(\theta | x)$ 

méthode exacte ou méthode (MCMC)

A partir de l'échantillon simulé, on estime

- <sup>I</sup> la densité π(θ|*x*) par un estimateur classique (histogramme / estimateur à noyau) calculé sur  $\theta_1, \ldots, \theta_m$
- la moyenne par la moyenne de l'échantillon

etc

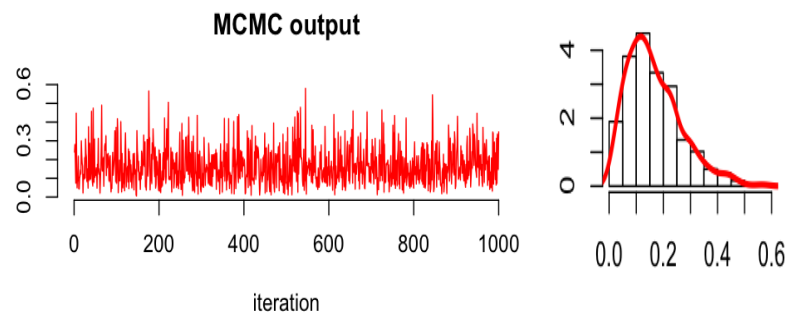

### <span id="page-11-0"></span>La solution R

- les logiciels STAN / JAGS / WINBUGS permettent de simuler un échantillon suivant la loi a posteriori (boite noire)
	- Input : la loi des observations & la loi a priori
	- ▶ Output : échantillon suivant la loi a posteriori
- $\blacktriangleright$  Librairies R: rjags, rstan, R2WinBUGS
	- pour lancer les applications  $\tilde{A}$  partir de R
	- $\blacktriangleright$  Intérêt : récupérer des objets R compatibles avec d'autres libraries
	- Exemple :  $\cot$ a pour contrôler la convergence de la méthode numérique
- **In Librairies pour des modèles spécifiques** 
	- $\blacktriangleright$  bmixture modèle de mélange
	- $\blacktriangleright$  MCMCpack regression linéaire, logit, linéaire généralisée etc
	- **BMS** regression etc... avec sélection de variables
	- ▶ <https://cran.r-project.org/web/views/Bayesian.html>

### <span id="page-12-0"></span>Plan

[Problèmes statistiques issus de l'archéologie](#page-12-0)

### <span id="page-13-0"></span>Bayesian approach to Interpreting Archaeological Data

The statistical modelling within the Bayesian framework is widely used by archaeologists :

- $\blacktriangleright$  1988 Naylor, J. C. and Smith, A. F. M.
- $\blacktriangleright$  1990 Buck C.F.
- $\blacktriangleright$  1994 Christen, J. A.
- $\blacktriangleright$  etc.

#### **Examples**

- Bayesian interpretation of 14C results, calibration of radiocarbon results.
- Constructing a calibration curve. to convert a measurement into calendar date
- Bayesian models for relative archaeological chronology building.

### <span id="page-14-0"></span>**Observations**

Each dating method provides a measurement *M*, which may represent :

- $\triangleright$  a 14C age,
- a paleodose measurement in TL/OSL,
- an inclination, a declination or an intensity of the geomagnetic field

#### Relation with calendar date

$$
M = g(\theta) + \epsilon
$$

where

- $\blacktriangleright$   $\theta$  is the calendar time
- $\blacktriangleright$  g is a calibration function which relates the measurement to  $\theta$

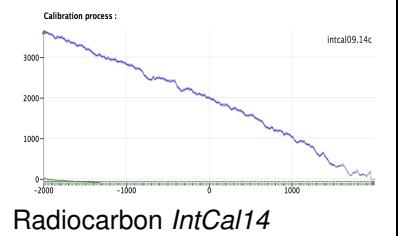

### <span id="page-15-0"></span>Different calibration curves

1. In radiocarbon :

the curve *IntCal14* is used to convert an age measurement into calendar date for continental origin samples.

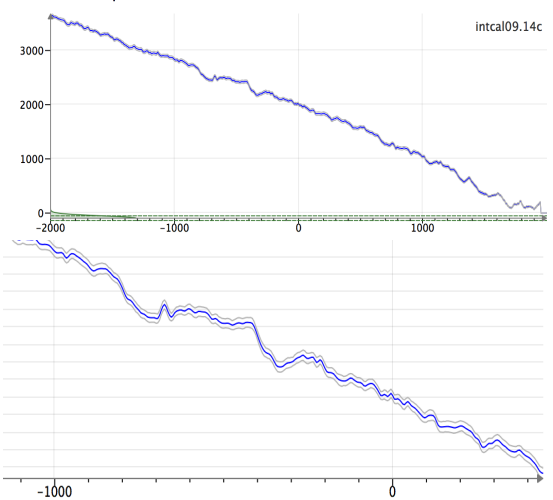

**Calibration process:** 

### <span id="page-16-0"></span>Different calibration curves

- 1. In radiocarbon :
- 2. In archaeomagnetism (AM),

the curve of secular variation of the geomagnetic field established for a given region are used to convert a measurement of inclination, declination or intensity into calendar dates.

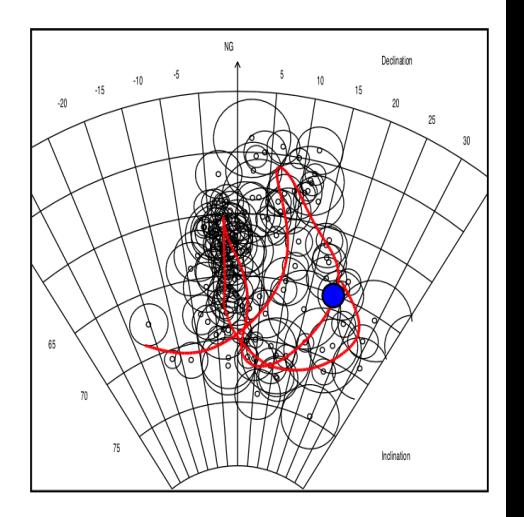

### <span id="page-17-0"></span>Individual calibration

1. the error of measurement.

 $M = m + \epsilon, \quad \epsilon \sim \mathcal{N}(0, s^2)$ 

2. error on the calibration curve

$$
m = g(\theta) + \epsilon', \quad \epsilon \sim \mathcal{N}(0, \sigma_g^2(\theta))
$$

3. Prior dist.  $\theta$  ∼ Uniform

Posterior distribution :

$$
p(\theta|M) \propto \frac{1}{S} \exp\left(\frac{-1}{2S^2}(M - g(\theta))^2\right) 1_T(\theta)
$$

where

$$
S^2 = s^2 + \sigma_g^2(\theta)
$$

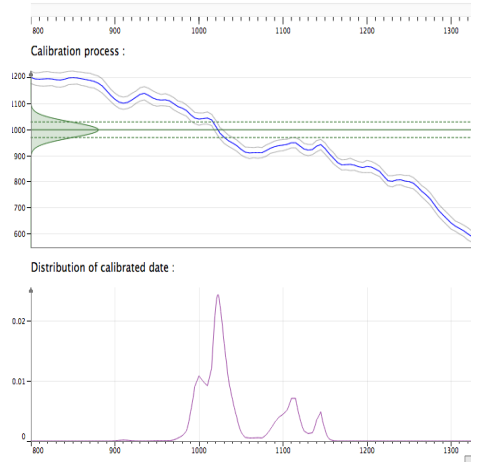

#### Converting an age 14C (=  $1000 \pm 30$ )

### <span id="page-18-0"></span>Archaeological information

After the archaeological excavations, prior information is available on the dates.

Examples :

- Dated archaeological artefacts are contemporary
- Stratigraphic Information which induces an order on the dates.
- the differences between two dates is known (possibly with an uncertainty).
- <sup>I</sup> *Terminus Post Quem/ Terminus Ante Quem*
- $\blacktriangleright$  etc.

# <span id="page-19-0"></span>Solution logiciel pour la modélisation

### Logiciel :

- 1. BCal is an on-line Bayesian radiocarbon calibration tool.
- 2. Oxcal provides radiocarbon calibration and analysis of archaeological and environmental chronological information.
- 3. Chronomodel a robust Bayesian tool for chronology building.

R software

- 1. ArchaeoPhases Post-Processing of the Markov Chain Simulated by 'ChronoModel', 'Oxcal' or 'BCal'
- 2. BayLum. Chronological Bayesian Models Integrating Optically Stimulated Luminescence and Radiocarbon Age Dating
- 3. ArchaeoChron Bayesian Modeling of Archaeological Chronologies
- 4. Luminescence Comprehensive Luminescence Dating Data Analysis
- 5. rbacon age-modelling ;
- 6. Bchron Radiocarbon Dating, Age-Depth Modelling

### <span id="page-20-0"></span>Plan

[Chronological model](#page-20-0)

### <span id="page-21-0"></span>ChronoModel P. Lanos (Archéologue) & A. Philippe

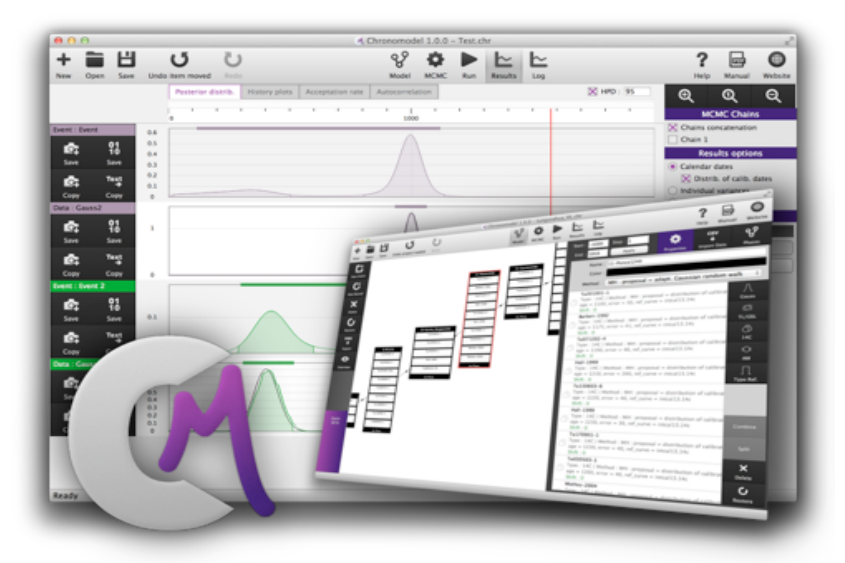

<span id="page-22-0"></span>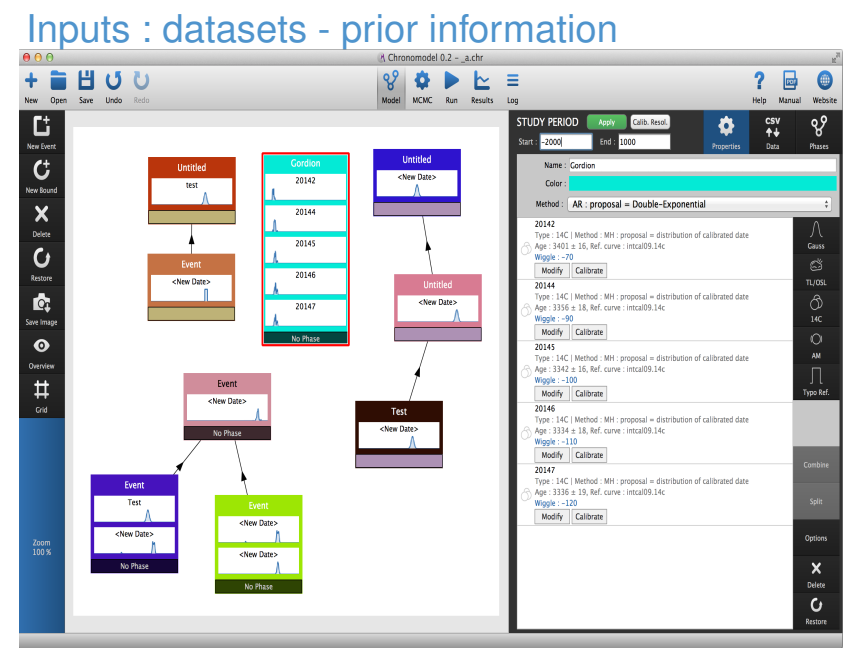

### <span id="page-23-0"></span>Monte Carlo method

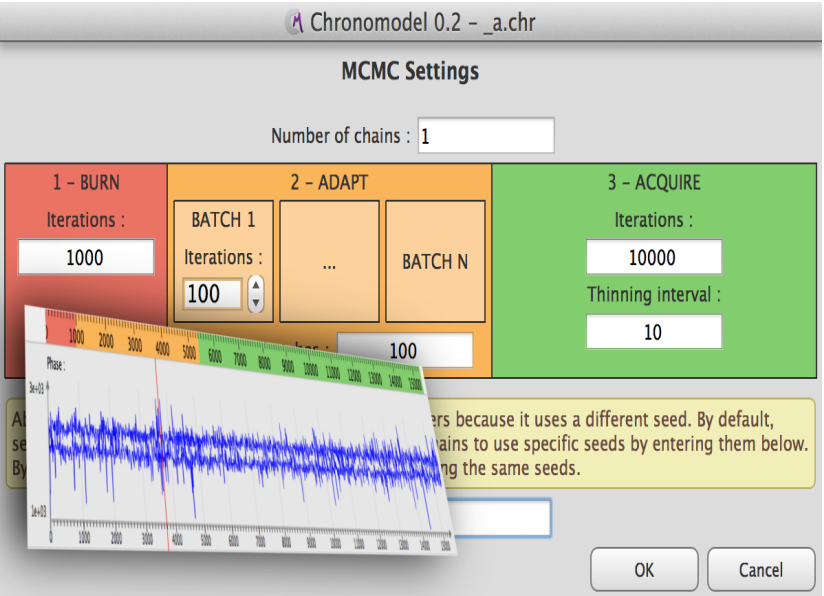

## <span id="page-24-0"></span>**Output : bayesian estimation of the dates**

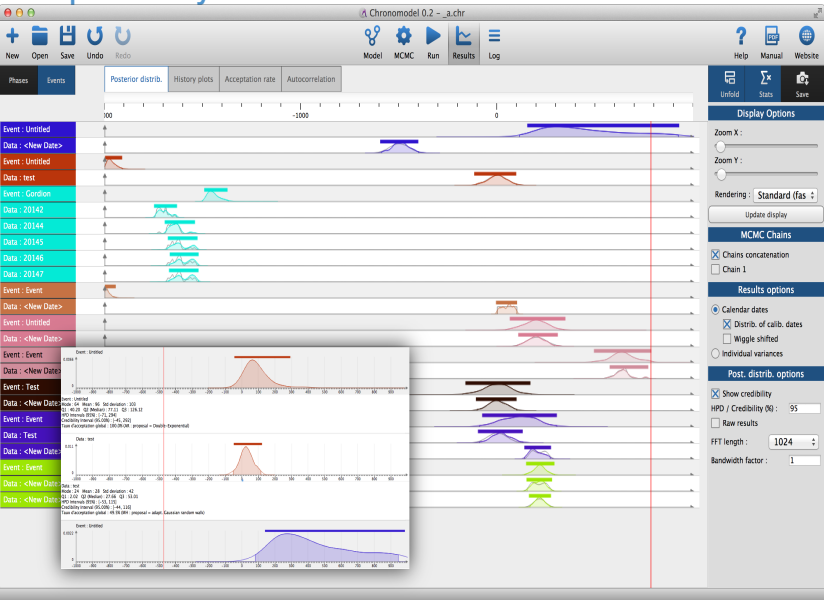

### <span id="page-25-0"></span>Volcanic eruptions

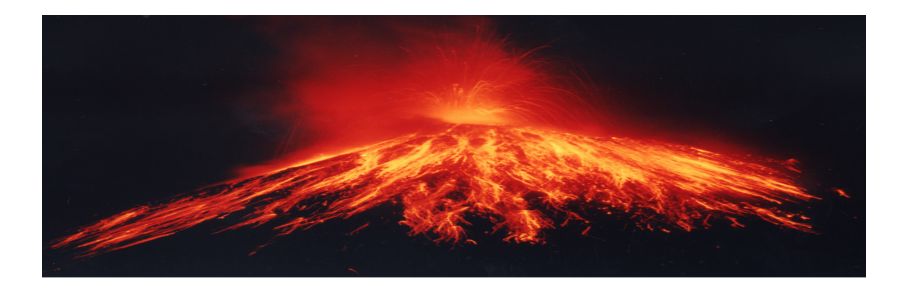

- $\triangleright$  Target Event : Eruptive period with flow deposits
- $\triangleright$  Dated events : organic samples found in a flow deposit are dated by 14C.

### <span id="page-26-0"></span>Medieval kiln of the potter's workshop in Lezoux

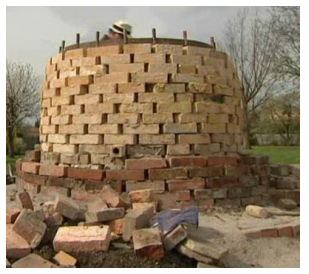

<sup>1</sup> Menessier-Jouannet *et al.* 1995

- 1. **Aim** : Dating the last firing of the kiln. This is any date between 0 and 2 000
- 2. **dated events** :
	- $\blacktriangleright$  baked clays dated by **AM** > *Estimation of the last time the temperature exceeded a critical point* **TL** > *Estimation of the last firing*
	- $\blacktriangleright$  bones
		- **14C** > *Estimation of the death of the animal*

### <span id="page-27-0"></span>Definition of the target Event

- $\triangleright$  we choose a group of dated events that are related the target event.
- $\rightarrow$  Characterize the date of a target event from the combination of the dates of contemporaneous dates.
- 1. *n* measurements :  $M_1, ..., M_n$ 
	- For each  $i = 1, ..., n$  the measurement  $M_i$  is done on material whose calendar date *t<sup>i</sup>* is unknown.

$$
M_i = g_i(t_i) + \epsilon_i
$$

- $\blacktriangleright$   $\epsilon_i$  represents the experimental and calibration error
- 2. Relation with the date of the target event
	- For each  $i = 1, ..., n$

$$
t_i = \theta + \lambda_i
$$

- $\blacktriangleright$   $\lambda_i$  represents the difference between the date of artifacts  $t_i$  and the target  $e$ vent  $\theta$
- 3. The prior information is

*the date of the target event belongs to*  $T = [T_b; T_e]$  *: Uniform distribution*

### <span id="page-28-0"></span>Medieval kiln of the potter's workshop in Lezoux

#### **EXECUTE Measurements**

 $(AM)$  Inclination :  $I = 69.2$  $(AM)$  Declination :  $I = 69.2$ (TL) age 1170 +/- 140 years (TL) age 1280 +/- 170 years (14C) age 1370 +/- 50 BP

**Prior information** We assume that the study period is [ 0 ; 2 000 ]

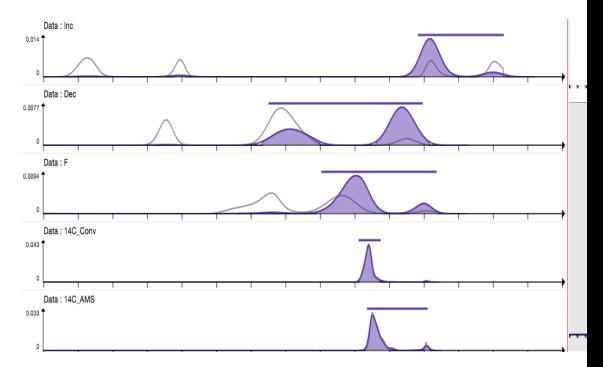

### <span id="page-29-0"></span>One pyroclastic flow : Detection of outlier

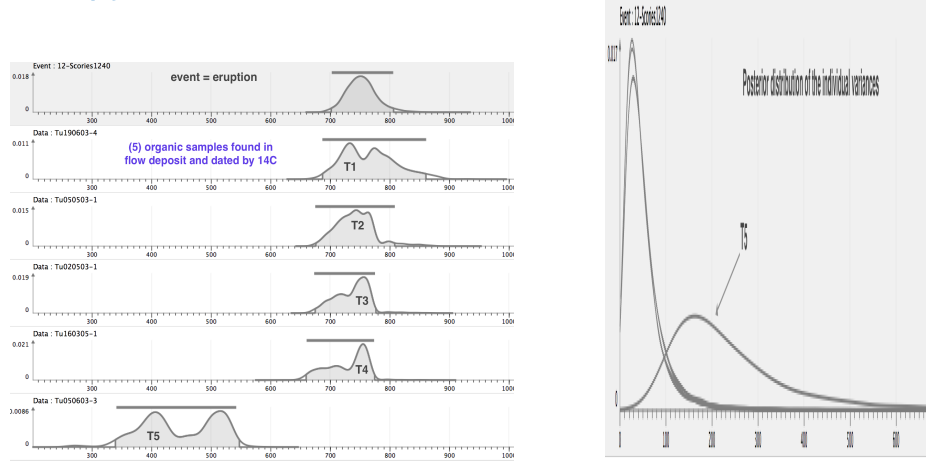

- the posterior density of date of the target Event remains almost insensitive to the outlier.
- In progress with Jean Michel Galharret (PhD student) : construction of tool for rejecting outlying data.

### <span id="page-30-0"></span>Sequence of target event

We consider Bayesian tools for constructing chronological scenarios.

Main idea of the model implemented in Chronemodel

- 1. we define target event as a group of contemporaneous dated events.
- 2. We construct a chronology  $(=$  collection of dates) of target events taking into account temporal relationship between the dates of target events

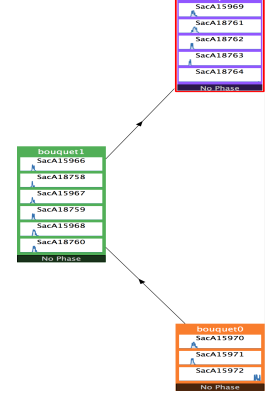

### <span id="page-31-0"></span>Volcanic eruptions

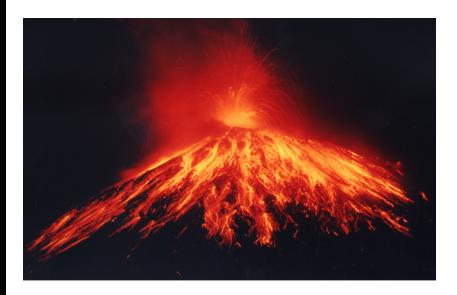

- $\triangleright$  Target Event : Eruptive period with flow deposits
- $\triangleright$  Dated artefacts : organic samples found in a flow deposit are dated by 14C.
- $\blacktriangleright$  Prior information Stratigraphic constraint on deposits

#### **Restrictions**

- Each event contains at least one measurrement.
- Each measurement is associated to one (and only one) target event.

### <span id="page-32-0"></span>Prior information on the dates of the target event

We want to estimate  $\theta_1, \ldots \theta_K$  the calendar dates of target events.

1. The stratigraphic constraints.

 $\rightsquigarrow$  a partial order on  $(\theta_1, ... \theta_K) := \vartheta \subset T^K$ 

2. Duration information :

 $\max_{i \in J} \theta_i - \min_{i \in J} \theta_i \leq \tau$  where  $\tau$  is known

3. Hiatus information :

 $J_1,J_2$  two groups,  $\min_{j\in J_2} \theta_j - \max_{j\in J_1} \theta_j \geq \gamma$ where  $\gamma$  is known

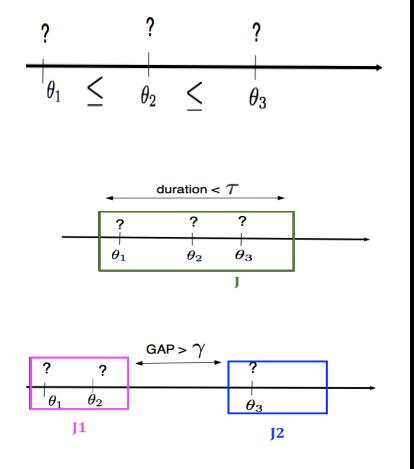

### <span id="page-33-0"></span>Chronology of Volcanic eruptions

6 pyroclastic flows from volcano dated by 14C  $\rightsquigarrow$  6 ordered target events  $S = \{ \vartheta : \theta_1 \leq \ldots \leq \theta_6 \}$ 

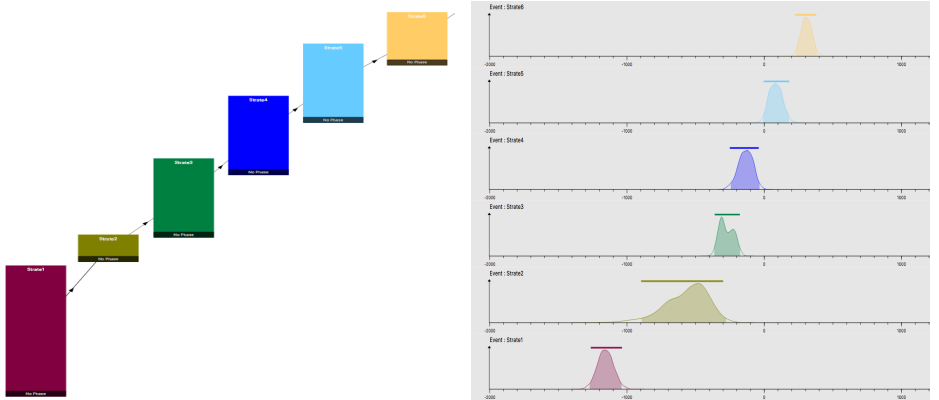

### <span id="page-34-0"></span>Maya city with information on occupation time

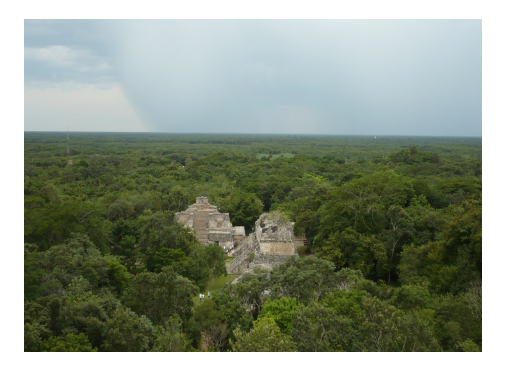

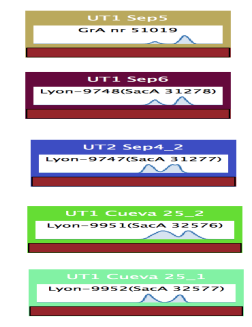

Prior information on the archaeological phase :

The occupation time is smaller than 50 years.

### <span id="page-35-0"></span>Comparison : HPD regions and posterior densites

#### Prior information on the duration<br> $\boxed{\theta_1}$  | 1309 | 1433 1309  $\theta_2$  | 1308 | 1430  $\theta_3$  | 1299 | 1423  $\theta_4$  1305 1429  $\theta_5$  | 1297 | 1425 Event : UTIL Sept ons! Event : UTI Sept om i Foret: UT2 Sept. 2  $\frac{1}{2}$ vb. Event (UT) Curva 25.2 ouz? Event: UT1 Cueva 25 1 ona<sup>1</sup>

#### without prior information

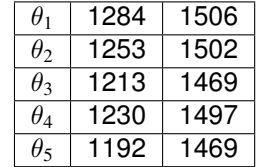

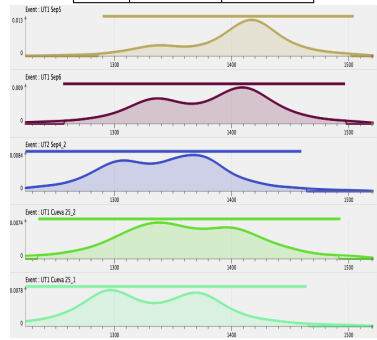

### <span id="page-36-0"></span>Plan

[Post processing of the Baysian chronomogical model](#page-36-0)

### <span id="page-37-0"></span>Description of the R package ArcheoPhase :

THis R package has its web interface

- Compatible with Oxcal or Chronomodel.
- The inputs are MCMC samples generated by both softwares.

*This package contains Statistical Tools for analysis the chronological modelling*

#### **Examples**

- 1. Characterisation of a group of dates [ begin / end /duration/ period ]
- 2. Testing the presence of hiatus between two dates or two groups of dates.
- 3. Construction of tempo plot to evaluate the repartition in time
- 4. Prediction : Age depth model

### <span id="page-38-0"></span>Phases : definition

*A phase is a group of dates defined on the basis of objective criteria such as archaeological, geological or environmental criteria.*

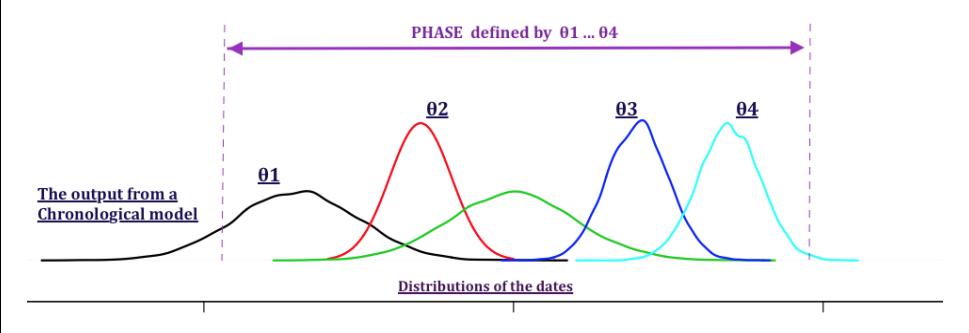

The collection of dates is estimated from a chronological model. [Chronomodel / Oxcal ...]

$$
\mathsf{Phase} = \{\theta_j, j \in J \subset \{1, ..., K\}\}\
$$

### <span id="page-39-0"></span>Estimation of the phase Phase<sub>1</sub> = { $\theta_j$ ,  $j \in J \subset \{1, ..., K\}$  }.

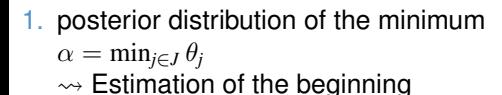

- 2. posterior distribution of maximum  $\beta = \max_{i \in J} \theta_i$   $\rightsquigarrow$  Estimation of the end
	- 3. Phase time range The shortest interval that covers all the dates θ*<sup>j</sup>* included in the phase at level 95% i.e. the shortest interval  $[a, b] \subset T$  such that

$$
P(\text{for all } j \theta_j \in [a, b]|M_1, ..., M_n) = P(a \le \alpha \le \beta \le b|M_1, ..., M_n) = 95\%
$$

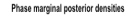

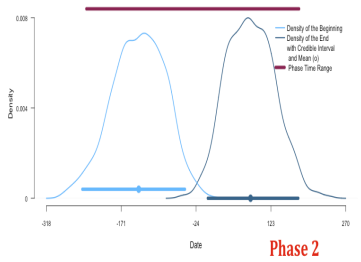

### <span id="page-40-0"></span>Application to Volcanic eruptions [cont]

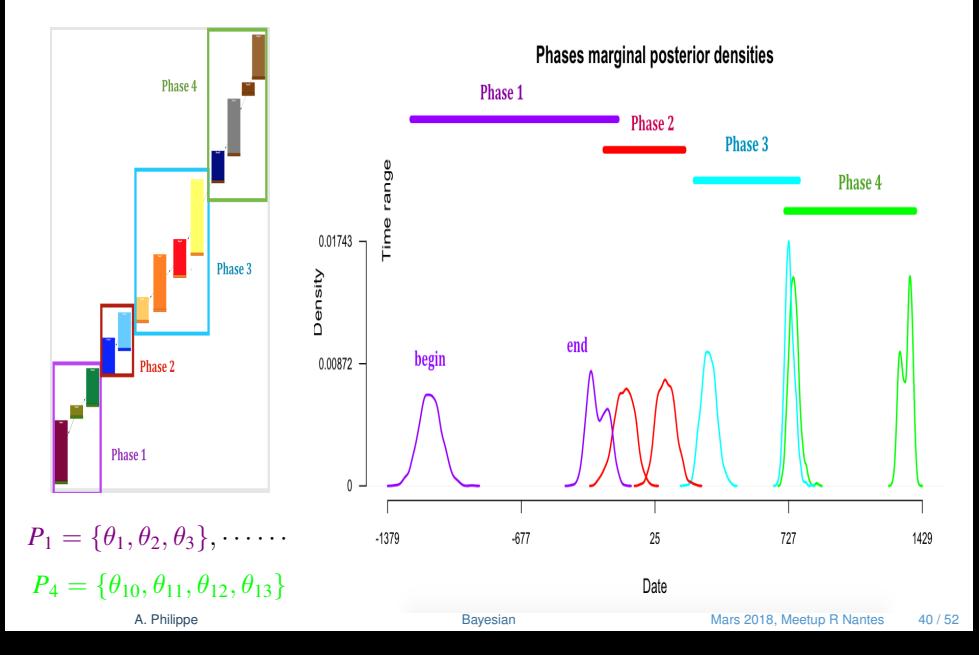

### <span id="page-41-0"></span>**Hiatus**

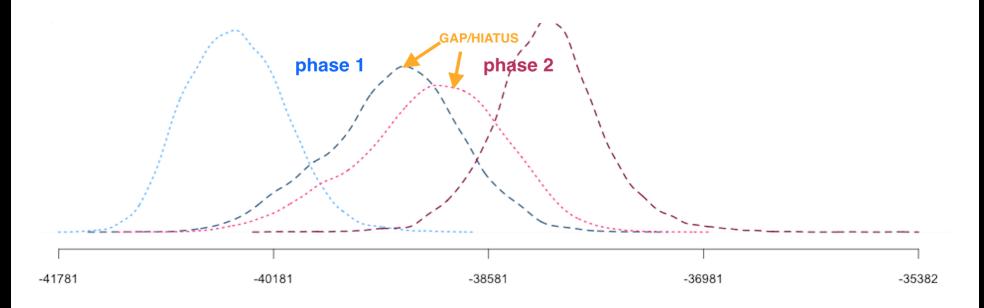

Detection of a hiatus between two phases  $\theta_j, \ j \in J_1$  and  $\theta_j, \ j \in J_2$ 

1. 
$$
\beta_1 = \max_{j \in J_1} \theta_j
$$
 and  $\alpha_2 = \min_{j \in J_2} \theta_j$ 

2. Can we find [*c*, *d*] such that

$$
P(\beta_1 < c < d < \alpha_2 | M_1, \ldots, M_n) = 95\%?
$$

### <span id="page-42-0"></span>Applications : Palynozones

#### Lateglacial pollen zones in the Paris basin<sup>4</sup>

**Aim**: Defining chronological transitions between 4 phases

Tgl 7 : the younger Dryas Tgl 6 : the second part of Allerød Tgl 5 : the first part of Allerød

Tgl 4 : the older Dryas

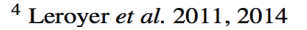

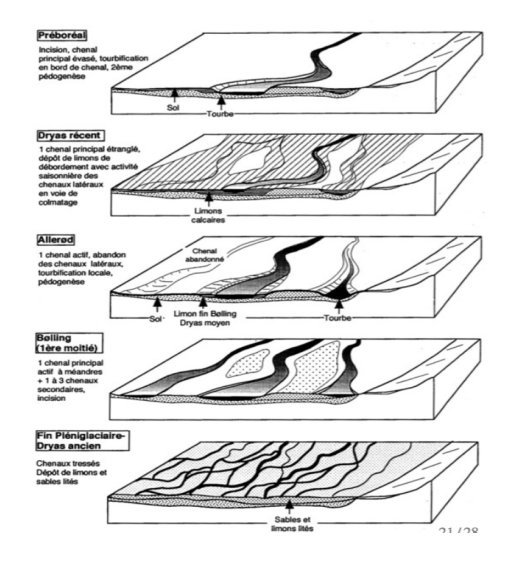

### <span id="page-43-0"></span>**Tardiglaciare**

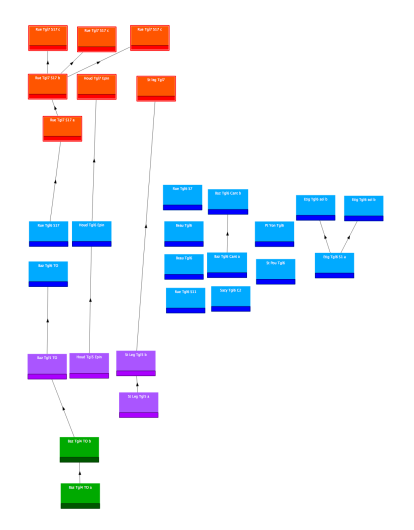

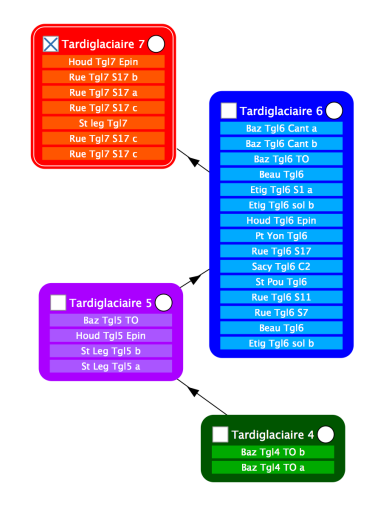

[Post processing of the Baysian chronomogical model](#page-44-0)

### <span id="page-44-0"></span>Estimation and testing procedure

Phases marginal posterior densities

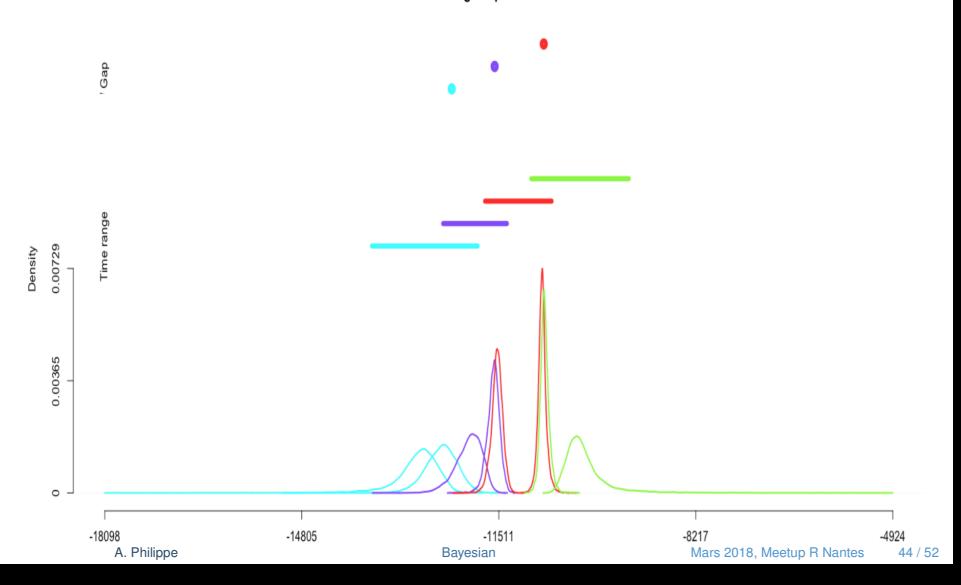

### <span id="page-45-0"></span>The chronology of Canímar Abajo in Cuba

#### (Rocksandic *et al.* 2015 Philippe & Vibet (2018) RadioCarbon.

The site has evidence for two episodes of burial activity separated by a shell midden layer.

- $\blacktriangleright$  12 AMS radiocarbon dates (human bones collagen and a charcoal) obtained from burial contexts
- ▶ 7 from the Older Cemetery (OC),
- $\triangleright$  5 from the Younger Cemetery (YC))

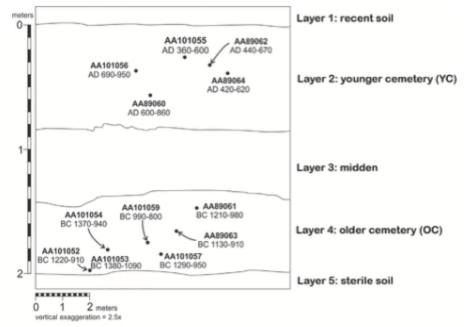

Figure 2 Stratigraphic profile indicating relative positions of samples for AMS<sup>14</sup>C dating

**The aim** : Bayesian model based on these 12 AMS radiocarbon dates in order to draw conclusions about

- $\blacktriangleright$  the time of both mortuary activities
- $\blacktriangleright$  the hiatus between them

### <span id="page-46-0"></span>The chronology

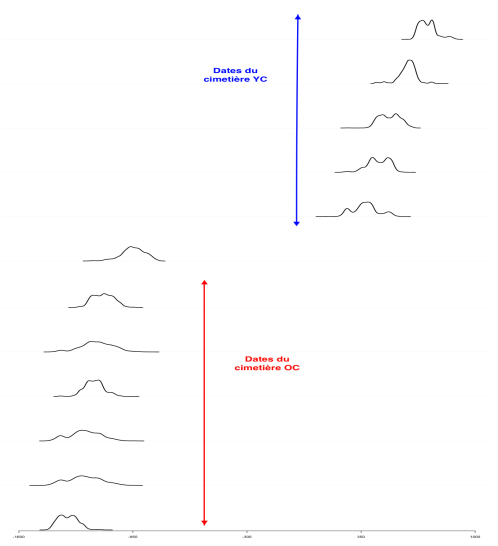

Estimation of the dates t

From the estimation of the sequence of dates *t*1, ..., *t*<sup>12</sup> (using Bayesian model) we estimate

- $\blacktriangleright$  the beginning and the end of the Older Cemetery
- the beginning and the end of the Younger Cemetery
- $\blacktriangleright$  the gap between these two periods.

### <span id="page-47-0"></span>Chronology of the activities in the site of Canimar Abajo.

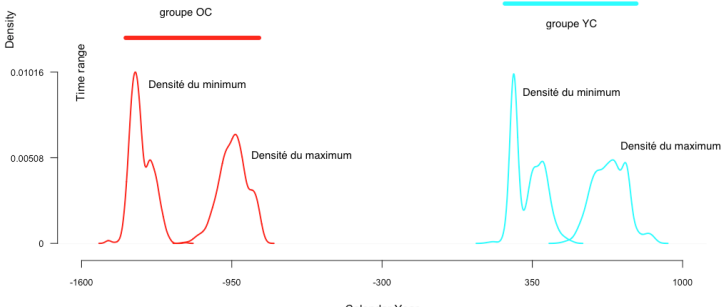

Calendar Year

### <span id="page-48-0"></span>Estimation of the gap

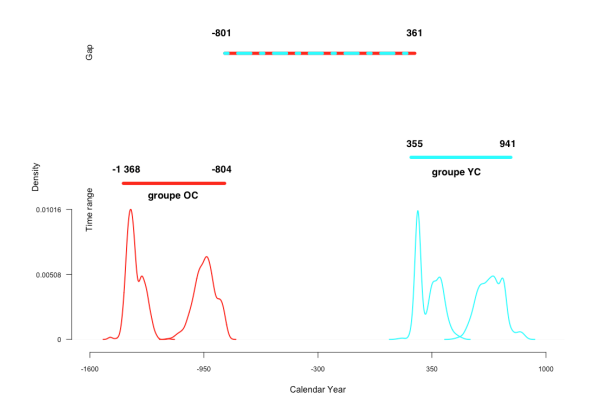

<span id="page-49-0"></span>

#### **Tempo plot** ( see Dye 2016 and Philippe & Vibet 2017)

A statistical graphic designed for the study of rhythms.

- $\blacktriangleright$  The tempo plot measures change over time :
- For each date *t*, we estimate the number of events  $N(t)$  which occurs before the date *t*, we have

$$
N(t) = \sum_{i=1}^{n} \mathbb{I}_{]-\infty,t]}(\theta_i)
$$

where  $\theta_i$ ,  $i = 1, ..., n$  represents the <u>unknown</u> dates of the events.

### <span id="page-50-0"></span>Application : Evaluation of the activity of volcano

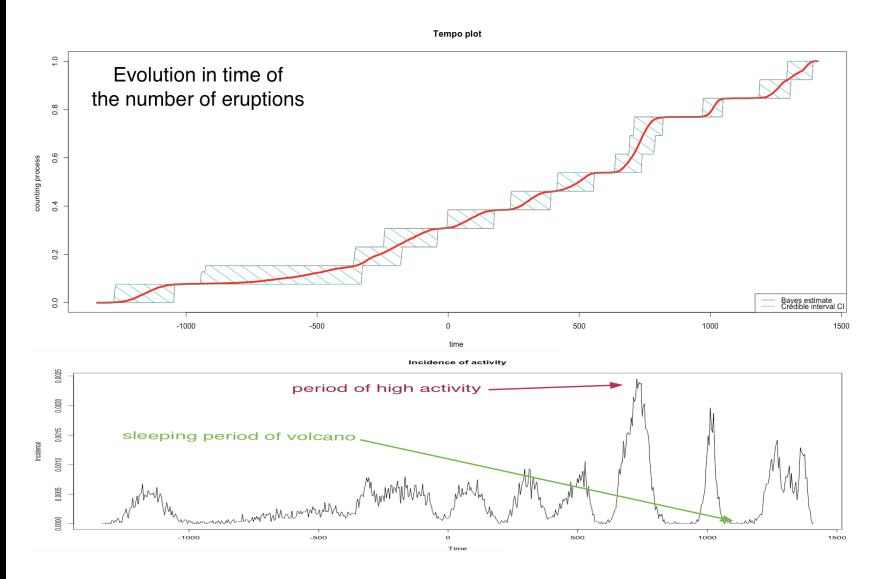

### <span id="page-51-0"></span>Age-depth model

Additional information : the depth of the dated event.

1. We estimate the relation *f* between the dates  $\theta$  and the depth  $h$ 

 $f(\theta) = h$  age-depth curve

using

- $\triangleright$  Posterior distribution of the sequence of dates (estimated by the Bayesin chronological model)
- $\triangleright$  Non parametric regression method.
- 2. From the estimated curve, we predict the date as function of the depth.

### <span id="page-52-0"></span>Age -depth curve and forecasting

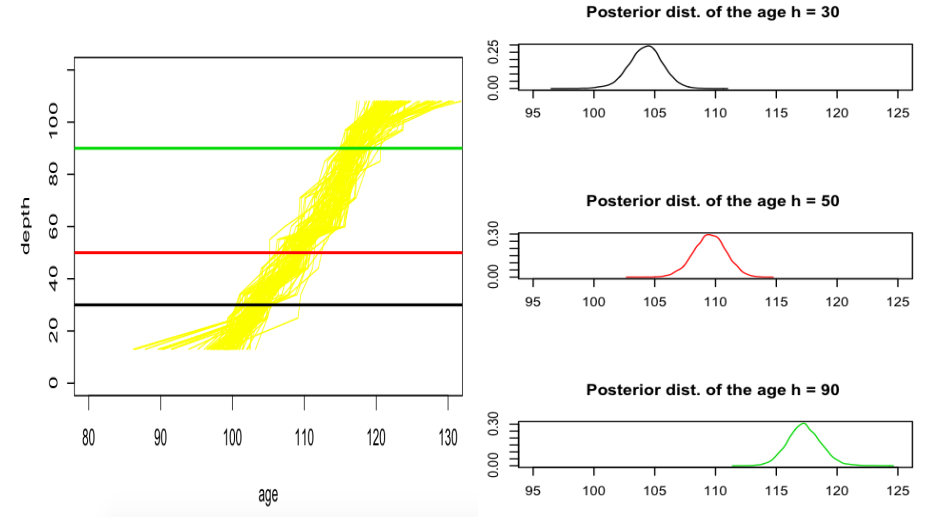

In progress R Package ArchaeoChron